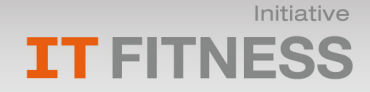

# Zertifikat

## Ulrich Feser

wird hiermit dieses Zertifikat in Anerkennung erbrachter Leistungen und Aneignung von Kenntnissen in folgenden Bereichen verliehen:

### **TEXTVERARBEITUNG**

Formatieren von Dokumenten

Bearbeiten und Korrekturlesen Arbeiten mit Spalten und Tabellen

> Arbeiten mit grafischen Elementen

Umfangreiche Dokumente

Word 2007 Einführung

### **TABELLENKALKULATION**

Durchführen von Berechnungen Formatieren und Drucken Filtern und Zusammenfassen Pivot-Tabellen und Diagramme Zusammenarbeit im Team Excel 2007 Einführung

randstad

**U**BITKOM

#### **weitere Lernbereiche**

- PowerPoint 2007 Einführung
- Professionelle Präsentationen herstellen

Multimedia in PowerPoint

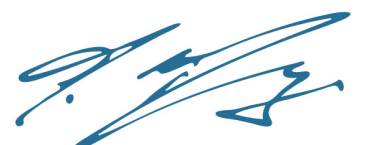

**Achim Berg** Beiratsvorsitzender der Initiative IT-Fitness Vorsitzender der Geschäftsführung Microsoft Deutschland GmbH

**Microsoft**<sup>®</sup>

DB

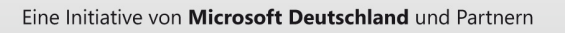

alada<br>Cisco.

ZDH

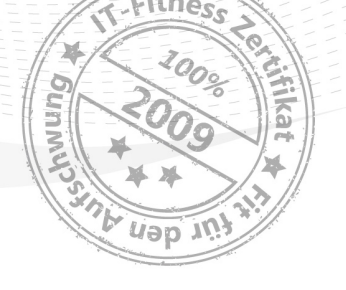

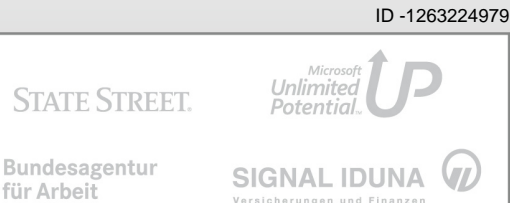

für Arbeit